# Package 'breakfast'

June 11, 2021

Title Methods for Fast Multiple Change-Point Detection and Estimation Version 2.2 Description A developing software suite for multiple changepoint detection/estimation (data segmentation) in data sequences. **Depends**  $R (= 3.0.0)$ License GPL-2 Imports plyr, Rcpp, ggplot2 LinkingTo Rcpp Encoding UTF-8 Suggests testthat, knitr, rmarkdown VignetteBuilder knitr RoxygenNote 7.1.1 NeedsCompilation yes Author Andreas Anastasiou [aut], Yining Chen [aut, cre], Haeran Cho [aut], Piotr Fryzlewicz [aut] Maintainer Yining Chen <y.chen101@lse.ac.uk> Repository CRAN Date/Publication 2021-06-11 19:20:02 UTC

# R topics documented:

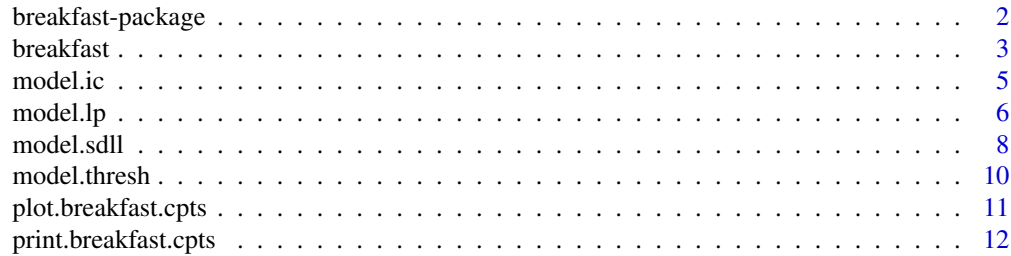

# <span id="page-1-0"></span>2 breakfast-package

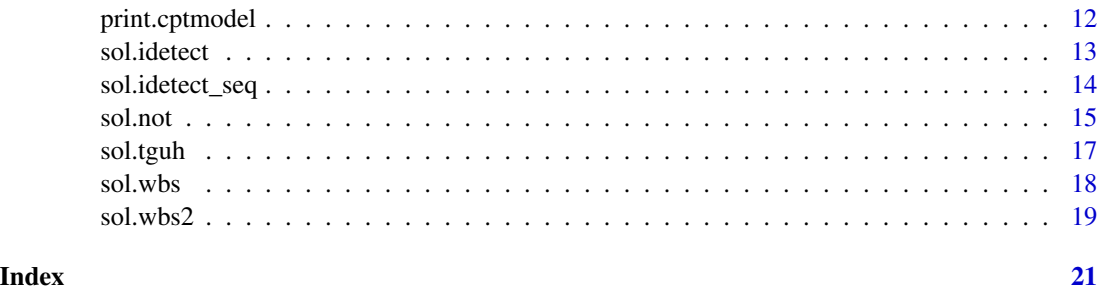

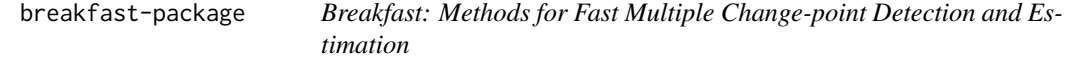

#### Description

A developing software suite for multiple change-point detection/estimation (data segmentation) in data sequences.

### Details

The current version implements the Gaussian mean-shift model, in which the data are assumed to be a piecewise-constant signal observed with i.i.d. Gaussian noise. Change-point detection in breakfast is carried out in two stages: (i) computation of a solution path, and (ii) model selection along the path. A variety of solution path and model selection methods are included, which can be accessed individually, or through [breakfast.](#page-2-1) Currently supported solution path methods are: [sol.idetect,](#page-12-1) [sol.idetect\\_seq,](#page-13-1) [sol.wbs,](#page-17-1) [sol.wbs2,](#page-18-1) [sol.not](#page-14-1) and [sol.tguh.](#page-16-1)

Currently supported model selection methods are: [model.ic,](#page-4-1) [model.lp,](#page-5-1) [model.sdll](#page-7-1) [model.thresh.](#page-9-1)

Check back future versions for more change-point models and further methods.

#### Author(s)

- [Andreas Anastasiou](https://www.andreasanastasiou-statistics.com/)
- [Yining Chen](http://personal.lse.ac.uk/cheny100/)
- [Haeran Cho](https://sites.google.com/view/haeran-cho/)
- [Piotr Fryzlewicz](http://stats.lse.ac.uk/fryzlewicz/)

We would like to thank Shakeel Gavioli-Akilagun, Anica Kostic, Shuhan Yang and Christine Yuen for their comments and suggestions that helped improve this package.

#### See Also

browseVignettes(package = "breakfast") contains a detailed comparative simulation study of various methods implemented in [breakfast](#page-2-1) for the Gaussian mean-shift model.

# Description

This function estimates the number and locations of change-points in a data sequence, which is modelled as a piecewise-constant function plus i.i.d. Gaussian noise. This is carried out via a two-stage procedure combining solution path generation and model selection methodologies.

#### Usage

```
breakfast(x, solution.path = NULL, model.selectron = NULL)
```
# Arguments

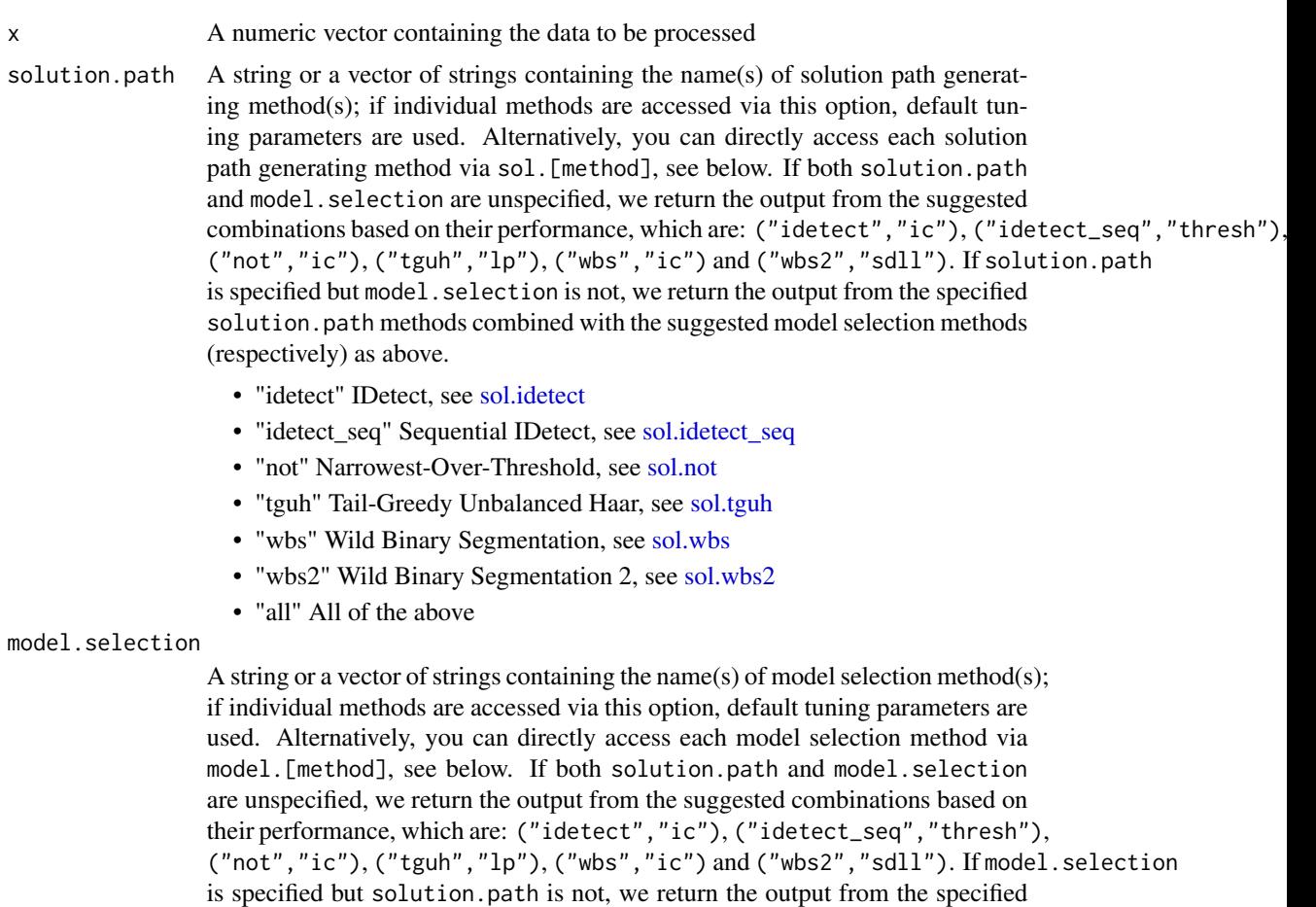

• "ic" Strengthened Schwarz information criterion, see [model.ic](#page-4-1)

(respectively) as above.

model.selection methods combined with the suggested solution path methods

#### <span id="page-3-0"></span>4 breakfast and the set of the set of the set of the set of the set of the set of the set of the set of the set of the set of the set of the set of the set of the set of the set of the set of the set of the set of the set

- "lp" Localised pruning, see [model.lp](#page-5-1)
- "sdll" Steepest Drop to Low Levels method, see [model.sdll](#page-7-1)
- "thresh" Thresholding, see [model.thresh](#page-9-1)
- "all" All of the above

#### Details

Please also take a look at the vignette for tips/suggestions/examples of using the breakfast package.

#### Value

An S3 object of class breakfast.cpts, which contains the following fields:

- x Input vector x
- cptmodel.list A list containing S3 objects of class cptmodel; each contains the following fields:
	- solution.path The solution path method used
	- model.selection The model selection method used to return the final change-point estimators object
	- no.of.cpt The number of estimated change-points in the piecewise-constant mean of the vector cptpath.object\$x
	- cpts The locations of estimated change-points in the piecewise-constant mean of the vector cptpath.object\$x. These are the end-points of the corresponding constant-mean intervals
	- est An estimate of the piecewise-constant mean of the vector cptpath.object\$x; the values are the sample means of the data (replicated a suitable number of times) between each pair of consecutive detected change-points

#### References

A. Anastasiou & P. Fryzlewicz (2019). Detecting multiple generalized change-points by isolating single ones. *arXiv preprint arXiv:1901.10852*.

R. Baranowski, Y. Chen & P. Fryzlewicz (2019). Narrowest-over-threshold detection of multiple change points and change-point-like features. *Journal of the Royal Statistical Society: Series B*, 81(3), 649–672.

H. Cho & C. Kirch (2021) Two-stage data segmentation permitting multiscale change points, heavy tails and dependence. *arXiv preprint arXiv:1910.12486*.

P. Fryzlewicz (2014). Wild binary segmentation for multiple change-point detection. *The Annals of Statistics*, 42(6), 2243–2281.

P. Fryzlewicz (2020). Detecting possibly frequent change-points: Wild Binary Segmentation 2 and steepest-drop model selection. *To appear in Journal of the Korean Statistical Society*.

P. Fryzlewicz (2018). Tail-greedy bottom-up data decompositions and fast multiple change-point detection. *The Annals of Statistics*, 46(6B), 3390–3421.

#### <span id="page-4-0"></span>model.ic 5

#### Examples

```
f \leq -\text{rep}(\text{rep}(c(0, 1), \text{ each } = 50), 10)x \leftarrow f + \text{norm}(\text{length}(f)) \cdot x.5
breakfast(x)
```
<span id="page-4-1"></span>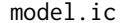

Estimating change-points in the piecewise-constant mean of a noisy *data sequence via the strengthened Schwarz information criterion*

# Description

This function estimates the number and locations of change-points in the piecewise-constant mean of a noisy data sequence via the sSIC (strengthened Schwarz information criterion) method.

#### Usage

model.ic(cptpath.object, alpha = 1.01, q.max = NULL)

# Arguments

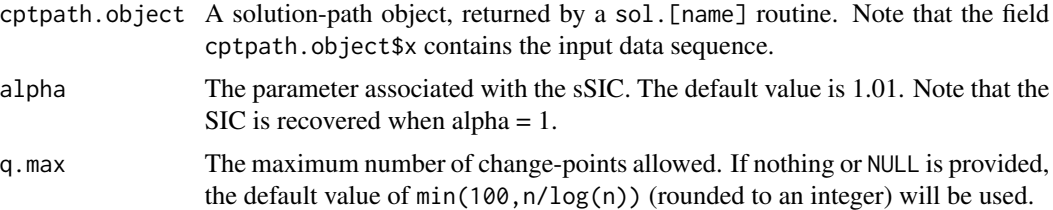

# Details

The model selection method for algorithms that produce nested solution path is described in "Wild binary segmentation for multiple change-point detection", P. Fryzlewicz (2014), The Annals of Statitics, 42: 2243–2281. The corresponding description for those that produce non-nested solution set can be found in "Narrowest-over-threshold detection of multiple change points and changepoint-like features", R. Baranowski, Y. Chen and P. Fryzlewicz (2019), Journal of Royal Statistical Society: Series B, 81(3), 649–672.

#### Value

An S3 object of class cptmodel, which contains the following fields:

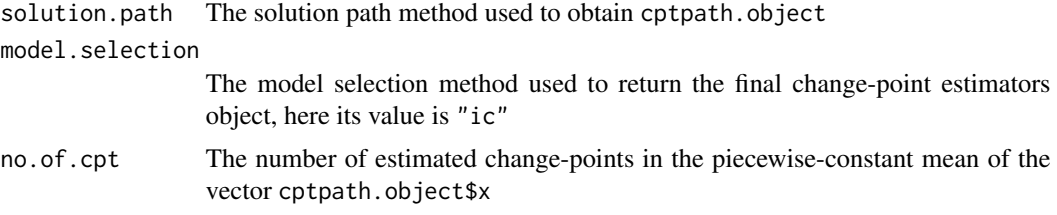

<span id="page-5-0"></span>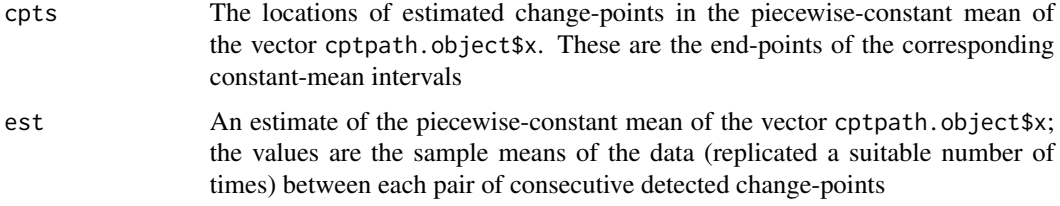

# References

P. Fryzlewicz (2014). Wild binary segmentation for multiple change-point detection. *The Annals of Statistics*, 42(6), 2243–2281.

R. Baranowski, Y. Chen & P. Fryzlewicz (2019). Narrowest-over-threshold detection of multiple change points and change-point-like features. *Journal of the Royal Statistical Society: Series B*, 81(3), 649–672.

#### See Also

[sol.idetect](#page-12-1), [sol.not](#page-14-1), [sol.tguh](#page-16-1), [sol.wbs](#page-17-1), [sol.wbs2](#page-18-1), [breakfast](#page-2-1)

#### Examples

```
x <- c(rep(0, 100), rep(1, 100), rep(0, 100)) + rnorm(300)
model.ic(sol.wbs(x))
model.ic(sol.not(x))
```
<span id="page-5-1"></span>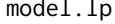

Estimating change-points in the piecewise-constant mean of a noisy *data sequence via the localised pruning*

#### Description

This function estimates the number and locations of change-points in the piecewise-constant mean of a noisy data sequence via the localised pruning method, which performs a Schwarz criterionbased model selection on the given candidate set in a localised way.

#### Usage

```
model.lp(
 cptpath.object,
 min.d = 5,
 penalty = c("log", "polynomial"),
 pen.exp = 1.01,do.thr = TRUE,th.const = 0.5)
```
#### <span id="page-6-0"></span>model.lp 7

# Arguments

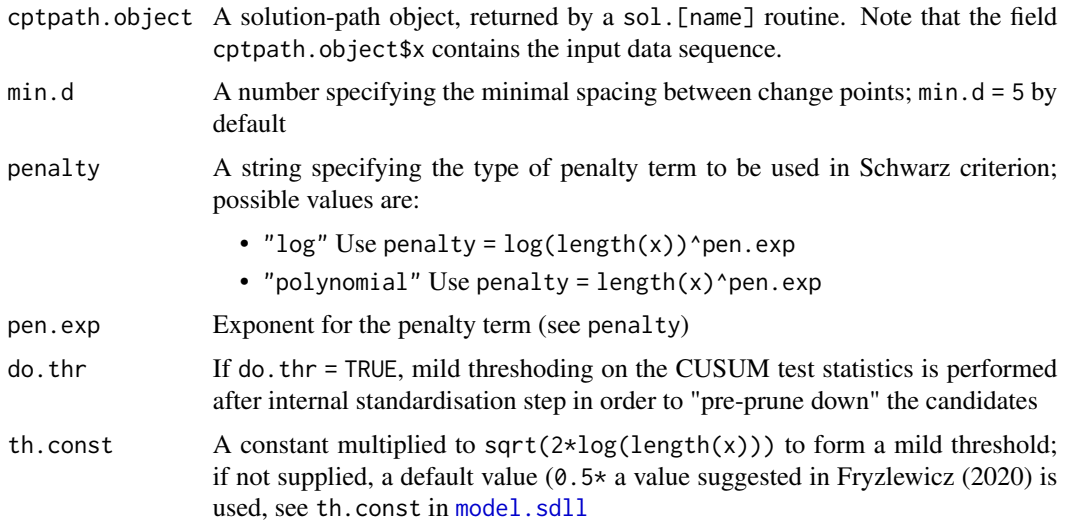

# Details

Further information can be found in Cho and Kirch (2021).

# Value

An S3 object of class cptmodel, which contains the following fields:

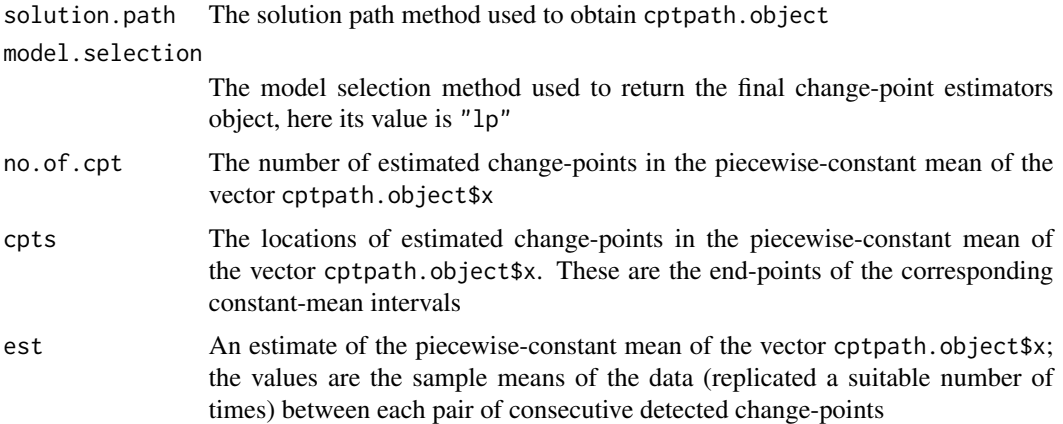

# References

H. Cho & C. Kirch (2021) Two-stage data segmentation permitting multiscale change points, heavy tails and dependence. *arXiv preprint arXiv:1910.12486*.

# See Also

[sol.idetect](#page-12-1), [sol.idetect\\_seq](#page-13-1), [sol.not](#page-14-1), [sol.tguh](#page-16-1), [sol.wbs](#page-17-1), [sol.wbs2](#page-18-1), [breakfast](#page-2-1)

# Examples

```
f <- rep(rep(c(0, 1), each = 50), 10)x \leftarrow f + \text{norm}(\text{length}(f)) \cdot x.5
model.lp(sol.not(x))
```
<span id="page-7-1"></span>

model.sdll *Estimating change-points in the piecewise-constant mean of a noisy data sequence via the Steepest Drop to Low Levels method*

# Description

This function estimates the number and locations of change-points in the piecewise-constant mean of a noisy data sequence via the Steepest Drop to Low Levels method.

# Usage

```
model.sdll(
  cptpath.object,
  sigma = stats::mad(diff(cptpath.object$x)/sqrt(2)),
  universal = TRUE,
  th.const = NULL,
  th.const.min.mult = 0.3,
  lambda = 0.9\mathcal{E}
```
# Arguments

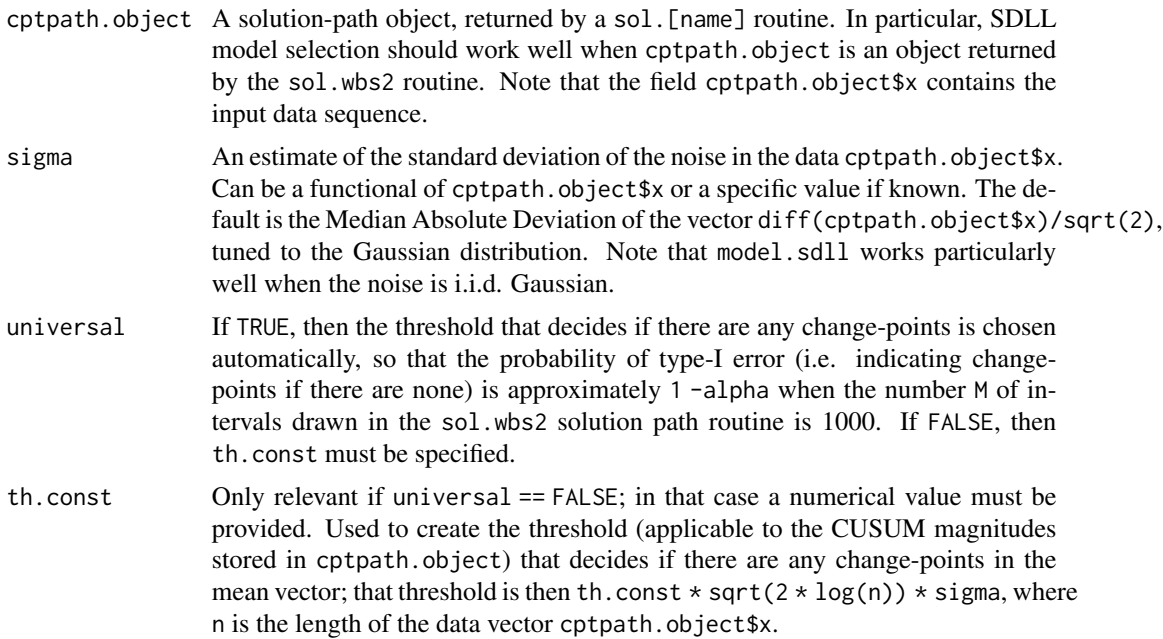

<span id="page-7-0"></span>

#### <span id="page-8-0"></span>model.sdll 9

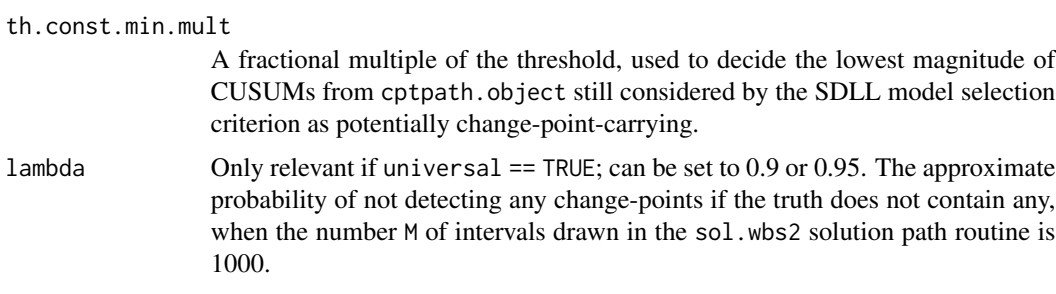

# Details

The Steepest Drop to Low Levels method is described in "Detecting possibly frequent changepoints: Wild Binary Segmentation 2 and steepest-drop model selection", P. Fryzlewicz (2020), Journal of the Korean Statistical Society, 49, 1027–1070.

# Value

An S3 object of class cptmodel, which contains the following fields:

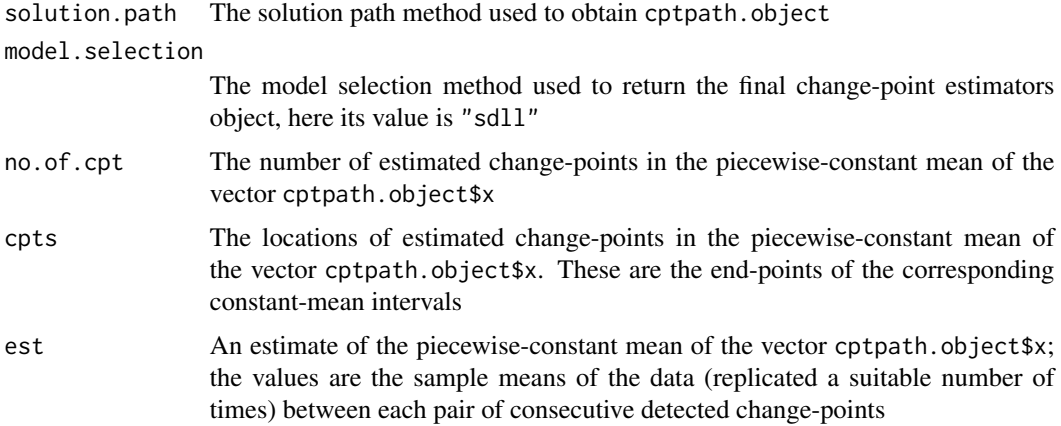

#### References

P. Fryzlewicz (2020). Detecting possibly frequent change-points: Wild Binary Segmentation 2 and steepest-drop model selection. *Journal of the Korean Statistical Society*, 49, 1027–1070.

#### See Also

[sol.idetect](#page-12-1), [sol.idetect\\_seq](#page-13-1), [sol.not](#page-14-1), [sol.tguh](#page-16-1), [sol.wbs](#page-17-1), [sol.wbs2](#page-18-1), [breakfast](#page-2-1)

# Examples

```
f \leq -rep(rep(c(0, 1), each = 50), 10)x \leftarrow f + \text{norm}(\text{length}(f))model.sdll(sol.wbs2(x))
```
<span id="page-9-1"></span><span id="page-9-0"></span>

# Description

This function estimates the number and locations of change-points in the piecewise-constant mean of a noisy data sequence via thresholding.

#### Usage

```
model.thresh(
  cptpath.object,
  sigma = stats::mad(diff(cptpath.object$x)/sqrt(2)),
  th\_const = 1.15)
```
# Arguments

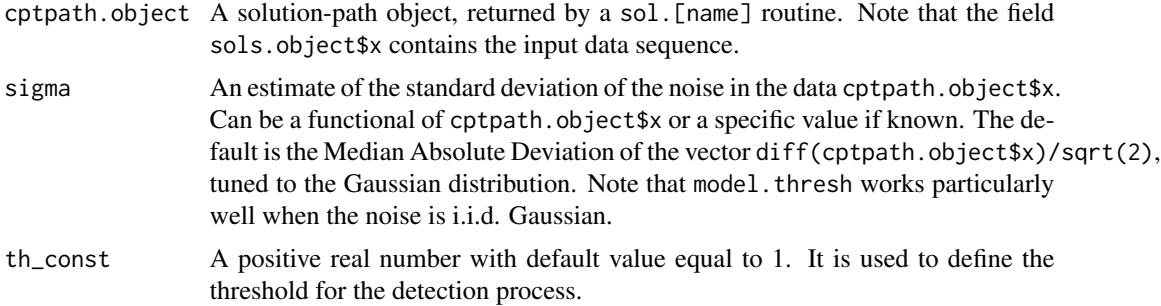

# Value

An S3 object of class cptmodel, which contains the following fields:

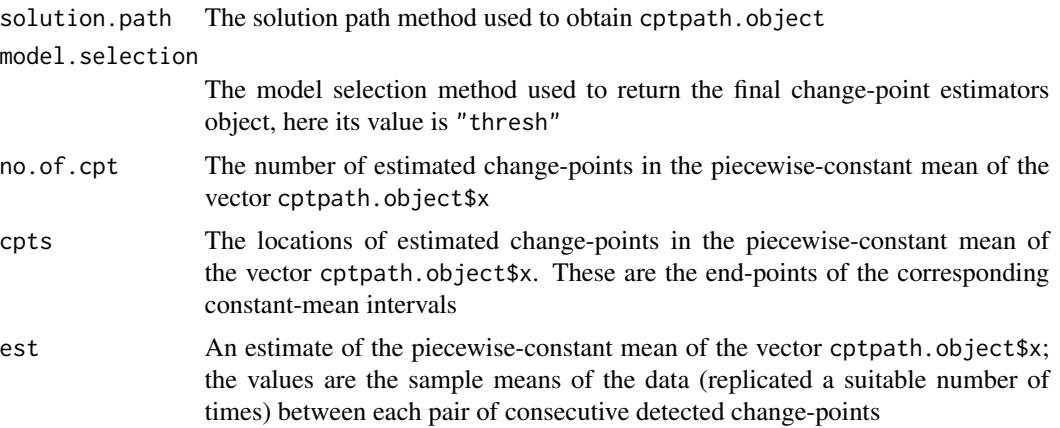

# <span id="page-10-0"></span>plot.breakfast.cpts 11

# See Also

[sol.idetect\\_seq](#page-13-1), [sol.idetect\\_seq](#page-13-1), [sol.not](#page-14-1), [sol.tguh](#page-16-1), [sol.wbs](#page-17-1), [sol.wbs2](#page-18-1), [breakfast](#page-2-1)

# Examples

```
f <- rep(rep(c(0, 1), each = 50), 10)x \leftarrow f + \text{norm}(\text{length}(f))model.thresh(sol.idetect_seq(x))
```
plot.breakfast.cpts *Change-points estimated by breakfast*

# Description

Plot method for objects of class breakfast.cpts

# Usage

```
## S3 method for class 'breakfast.cpts'
plot(x, display) display.data = TRUE, ...)
```
#### Arguments

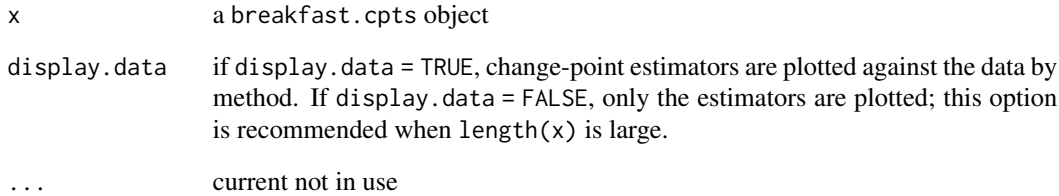

#### Examples

```
f \leq -\text{rep}(\text{rep}(c(0, 1), \text{each} = 50), 5)x \leftarrow f + \text{norm}(\text{length}(f)) \cdot x.5
plot(breakfast(x, solution.path = 'all', model.selection = 'all'), display.data = TRUE)
plot(breakfast(x), display.data = FALSE)
```
<span id="page-11-0"></span>print.breakfast.cpts *Change-points estimated by breakfast*

# Description

Print method for objects of class breakfast.cpts

#### Usage

```
## S3 method for class 'breakfast.cpts'
print(x, by = c("method", "estimator"), ...)
```
#### Arguments

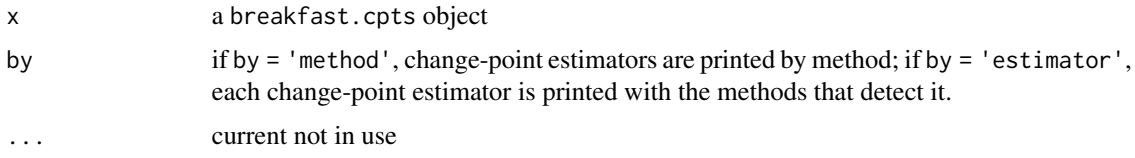

#### Examples

```
f \leftarrow rep(rep(c(0, 1), each = 50), 5)x \leftarrow f + \text{norm}(\text{length}(f)) \cdot x .5print(breakfast(x, solution.path = 'all', model.selection = 'all'), by = 'method')
print(breakfast(x), by = 'estimator')
```
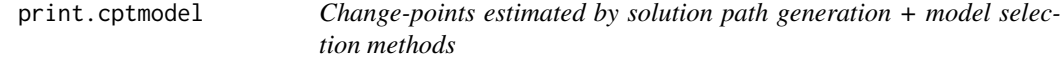

# Description

Print method for objects of class cptmodel

#### Usage

## S3 method for class 'cptmodel'  $print(x, \ldots)$ 

# Arguments

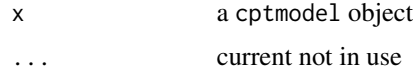

#### <span id="page-12-0"></span>sol.idetect and the solution of the solution of the solution of the solution of the solution of the solution of the solution of the solution of the solution of the solution of the solution of the solution of the solution o

# Examples

```
f \leq -\text{rep}(\text{rep}(c(0, 1), \text{ each } = 50), 5)x \leftarrow f + \text{norm}(\text{length}(f)) \cdot x.5
print(model.ic(sol.idetect(x)))
```
#### <span id="page-12-1"></span>sol.idetect *Solution path generation via the Isolate-Detect method*

# Description

This function arranges all possible change-points in the mean of the input vector in the order of importance, via the Isolate-Detect (ID) method. It is developed to be used with the sdll and information criterion (ic) model selection rules.

### Usage

sol.idetect(x, thr\_ic =  $0.9$ , points = 3)

# Arguments

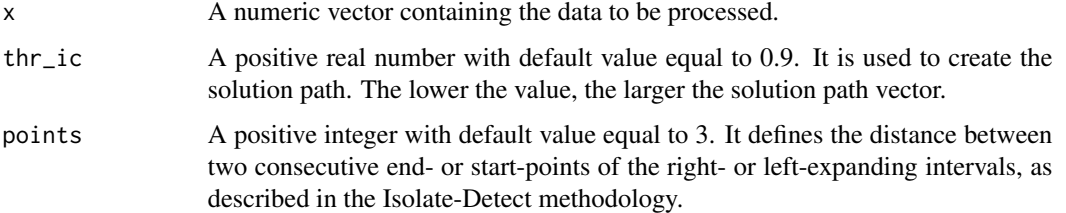

## Details

The Isolate-Detect method and its algorithm is described in "Detecting multiple generalized changepoints by isolating single ones", A. Anastasiou & P. Fryzlewicz (2021), Metrika, https://doi.org/10.1007/s00184- 021-00821-6.

### Value

An S3 object of class cptpath, which contains the following fields:

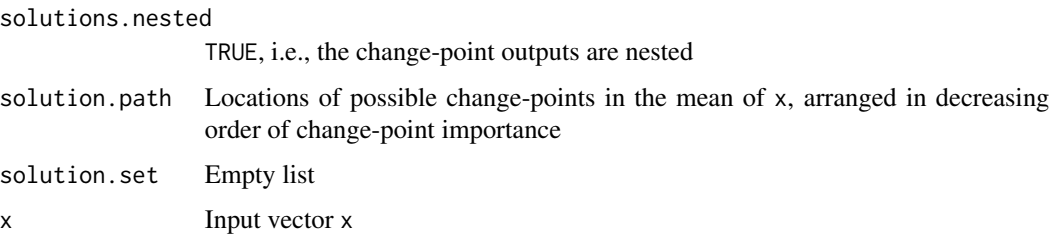

<span id="page-13-0"></span>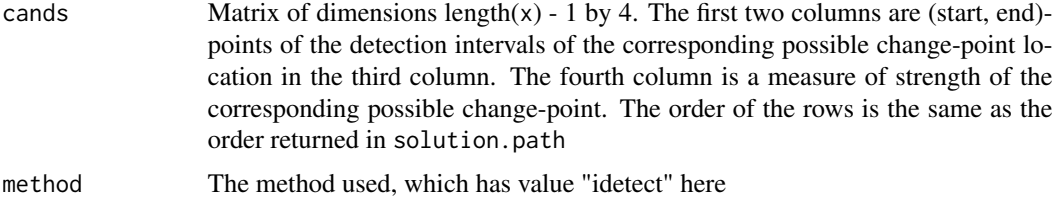

## References

A. Anastasiou & P. Fryzlewicz (2021). Detecting multiple generalized change-points by isolating single ones. *Metrika*, https://doi.org/10.1007/s00184-021-00821-6.

# See Also

[sol.idetect\\_seq](#page-13-1), [sol.not](#page-14-1), [sol.wbs](#page-17-1), [sol.wbs2](#page-18-1), [sol.tguh](#page-16-1),

# Examples

```
r3 \le r rnorm(1000) + c(rep(0,300), rep(2,200), rep(-4,300), rep(0,200))
sol.idetect(r3)
```
<span id="page-13-1"></span>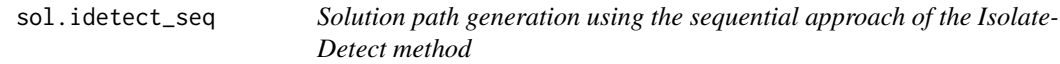

# Description

This function uses the Isolate-Detect method in its original sequential way in order to create the solution path. It is developed to be used with the thresholding model selection rule.

#### Usage

```
sol.idetect_seq(x, points = 3)
```
#### Arguments

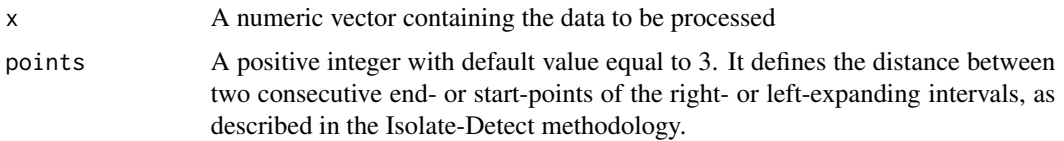

#### Details

The Isolate-Detect method and its algorithm is described in "Detecting multiple generalized changepoints by isolating single ones", A. Anastasiou & P. Fryzlewicz (2021), Metrika, https://doi.org/10.1007/s00184- 021-00821-6.

#### <span id="page-14-0"></span>sol.not 15

# Value

An S3 object of class cptpath, which contains the following fields:

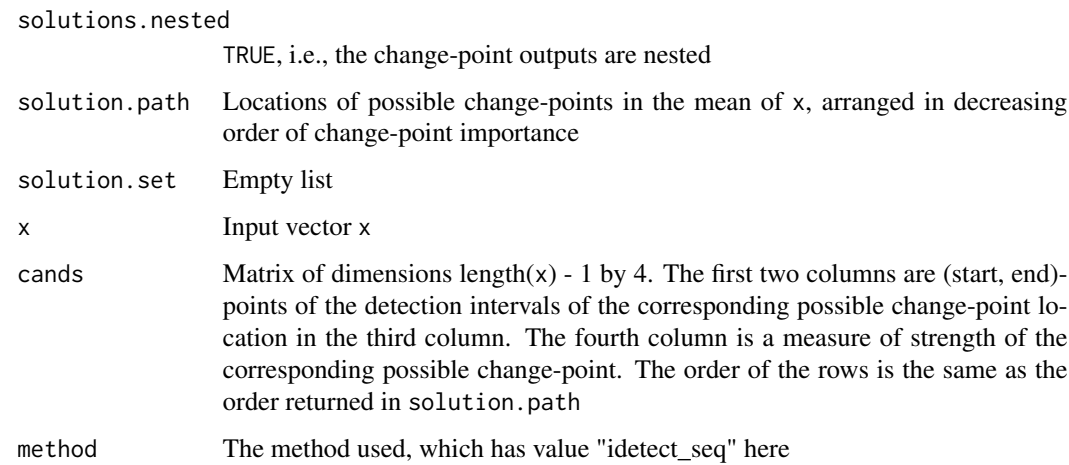

# References

A. Anastasiou & P. Fryzlewicz (2021). Detecting multiple generalized change-points by isolating single ones. *Metrika*, https://doi.org/10.1007/s00184-021-00821-6.

### See Also

[sol.idetect](#page-12-1), [sol.not](#page-14-1), [sol.wbs](#page-17-1), [sol.wbs2](#page-18-1), [sol.tguh](#page-16-1),

# Examples

```
r3 \le r rnorm(1000) + c(rep(0,300), rep(2,200), rep(-4,300), rep(0,200))
sol.idetect_seq(r3)
```
<span id="page-14-1"></span>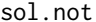

Solution path generation via the Narrowest-Over-Threshold method

# Description

This function arranges all possible change-points in the mean of the input vector in the order of importance, via the Narrowest-Over-Threshold (NOT) method.

#### Usage

 $sol.not(x, M = 10000, systematic.intervals = TRUE, seed = NULL)$ 

### Arguments

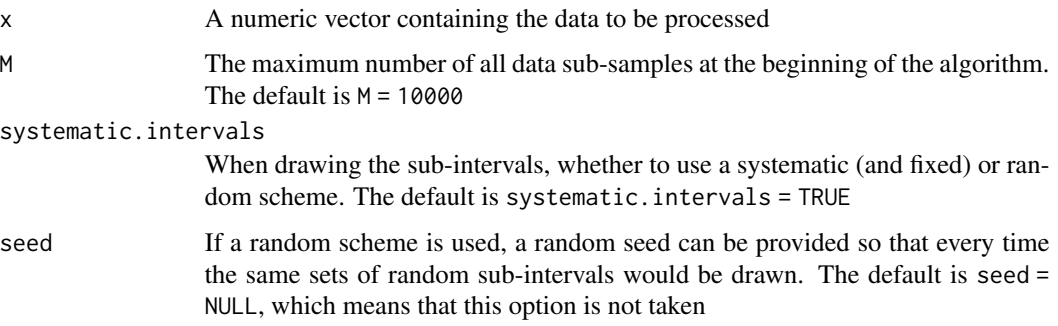

# Details

The Narrowest-Over-Threshold method and its algorithm is described in "Narrowest-over-threshold detection of multiple change points and change-point-like features", R. Baranowski, Y. Chen and P. Fryzlewicz (2019), Journal of Royal Statistical Society: Series B, 81(3), 649–672.

# Value

An S3 object of class cptpath, which contains the following fields:

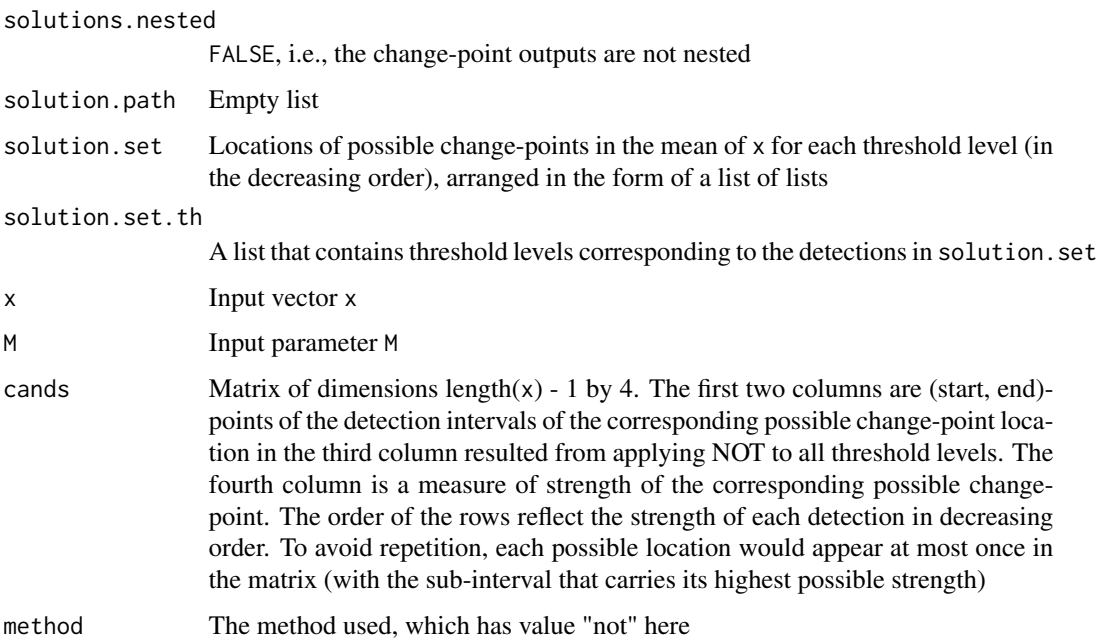

# References

R. Baranowski, Y. Chen & P. Fryzlewicz (2019). Narrowest-over-threshold detection of multiple change points and change-point-like features. *Journal of the Royal Statistical Society: Series B*, 81(3), 649–672.

#### <span id="page-16-0"></span>sol.tguh that is a solution of the set of the set of the set of the set of the set of the set of the set of the set of the set of the set of the set of the set of the set of the set of the set of the set of the set of the

# See Also

[sol.idetect](#page-12-1), [sol.tguh](#page-16-1), [sol.wbs](#page-17-1), [sol.wbs2](#page-18-1)

#### Examples

```
r3 \le r rnorm(1000) + c(rep(0,300), rep(2,200), rep(-4,300), rep(0,200))
sol.not(r3)
```
<span id="page-16-1"></span>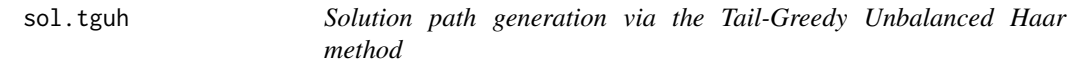

# Description

This function arranges all possible change-points in the mean of the input vector in the order of importance, via the Tail-Greedy Unbalanced Haar method.

#### Usage

sol.tguh $(x, p = 0.01)$ 

#### Arguments

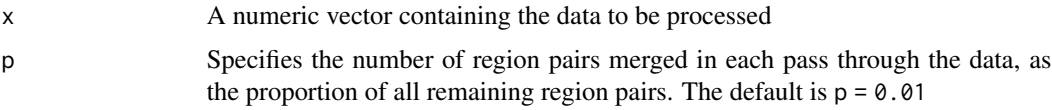

# Details

The Tail-Greedy Unbalanced Haar decomposition algorithm is described in "Tail-greedy bottom-up data decompositions and fast multiple change-point detection", P. Fryzlewicz (2018), The Annals of Statistics, 46, 3390–3421.

# Value

An S3 object of class cptpath, which contains the following fields:

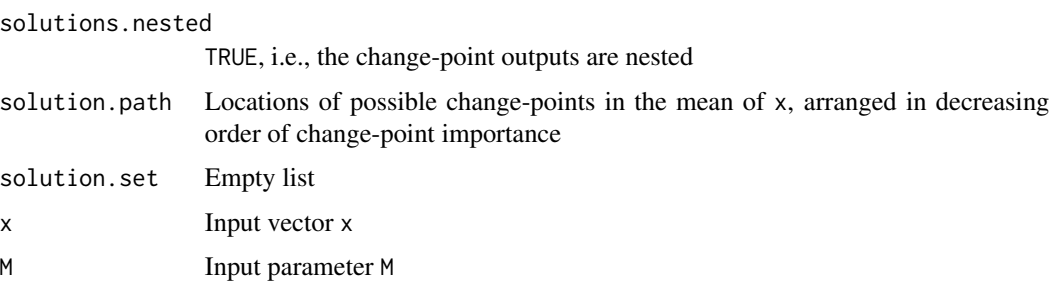

<span id="page-17-0"></span>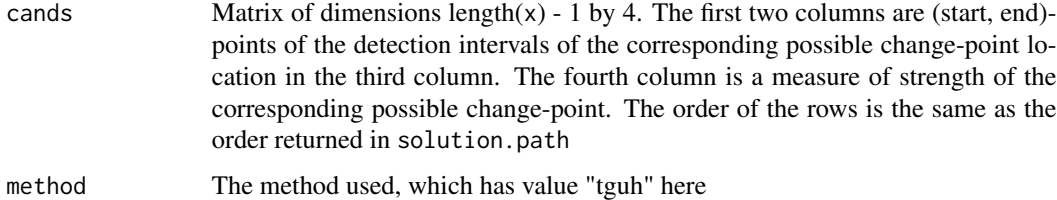

# References

P. Fryzlewicz (2018). Tail-greedy bottom-up data decompositions and fast multiple change-point detection. *The Annals of Statistics*, 46, 3390–3421.

# See Also

[sol.idetect](#page-12-1), [sol.idetect\\_seq](#page-13-1), [sol.not](#page-14-1), [sol.wbs](#page-17-1), [sol.wbs2](#page-18-1)

# Examples

```
r3 \le r rnorm(1000) + c(rep(0,300), rep(2,200), rep(-4,300), rep(0,200))
sol.tguh(r3)
```
<span id="page-17-1"></span>

```
sol.wbs Solution path generation via the Wild Binary Segmentation method
```
# Description

This function arranges all possible change-points in the mean of the input vector in the order of importance, via the Wild Binary Segmentation (WBS) method.

#### Usage

 $sol.wbs(x, M = 10000, systematic.intervals = TRUE, seed = NULL)$ 

### Arguments

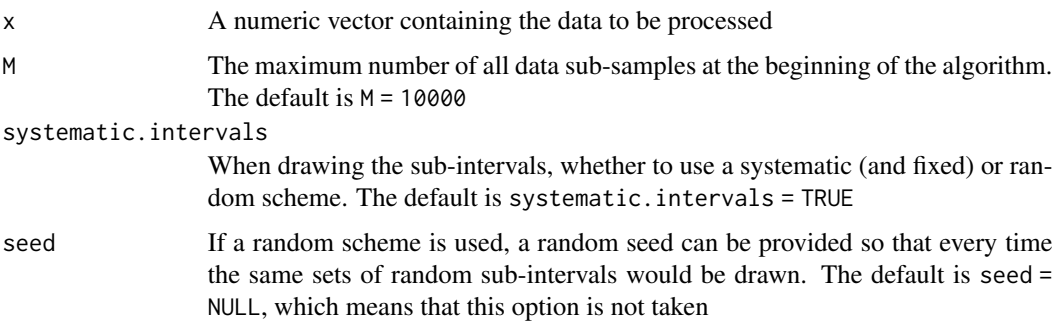

#### <span id="page-18-0"></span> $sol.wbs2$  19

# Details

The Wild Binary Segmentation algorithm is described in "Wild binary segmentation for multiple change-point detection", P. Fryzlewicz (2014), The Annals of Statistics, 42: 2243–2281.

#### Value

An S3 object of class cptpath, which contains the following fields:

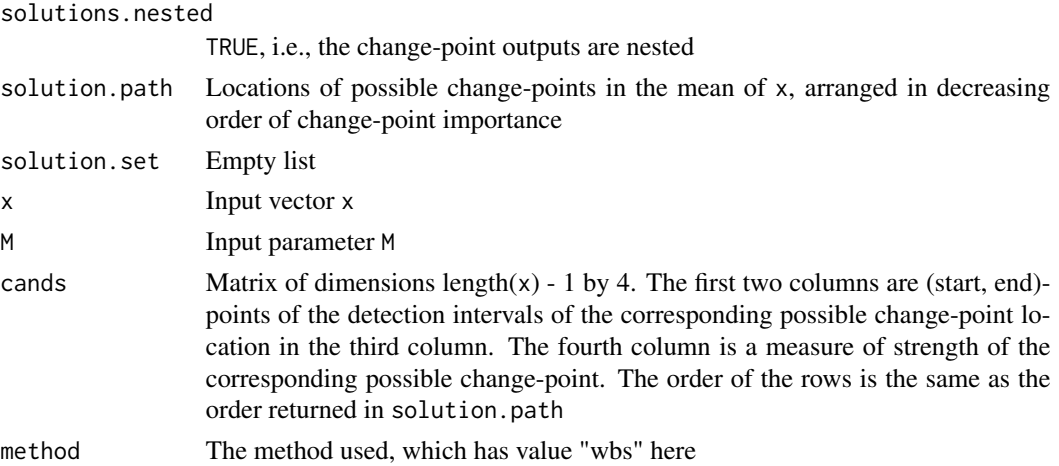

#### References

P. Fryzlewicz (2014). Wild binary segmentation for multiple change-point detection. *The Annals of Statistics*, 42(6), 2243–2281.

#### See Also

[sol.idetect](#page-12-1), [sol.not](#page-14-1), [sol.tguh](#page-16-1), [sol.wbs2](#page-18-1)

#### Examples

```
r3 \le r rnorm(1000) + c(rep(0,300), rep(2,200), rep(-4,300), rep(0,200))
sol.wbs(r3)
```
<span id="page-18-1"></span>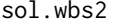

Solution path generation via the Wild Binary Segmentation 2 method

#### Description

This function arranges all possible change-points in the mean of the input vector in the order of importance, via the Wild Binary Segmentation 2 method.

#### Usage

sol.wbs2( $x$ ,  $M = 1000$ , systematic.intervals = TRUE)

#### <span id="page-19-0"></span>Arguments

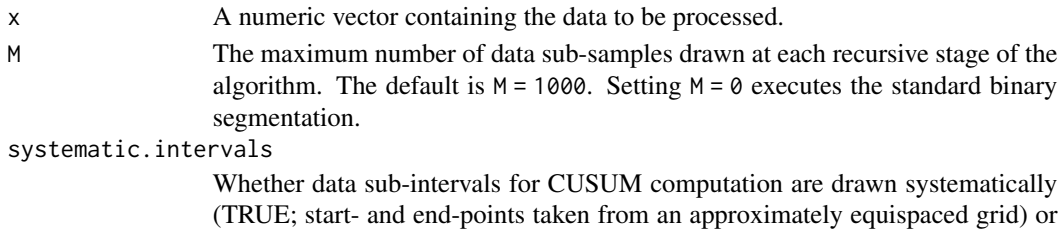

randomly (FALSE; obtained uniformly with replacement). The default is TRUE.

#### Details

The Wild Binary Segmentation 2 algorithm is described in "Detecting possibly frequent changepoints: Wild Binary Segmentation 2 and steepest-drop model selection", P. Fryzlewicz (2020), Journal of the Korean Statistical Society, 49, 1027-1070.

#### Value

An S3 object of class cptpath, which contains the following fields:

solutions.nested

TRUE, i.e., the change-point outputs are nested

#### fmax

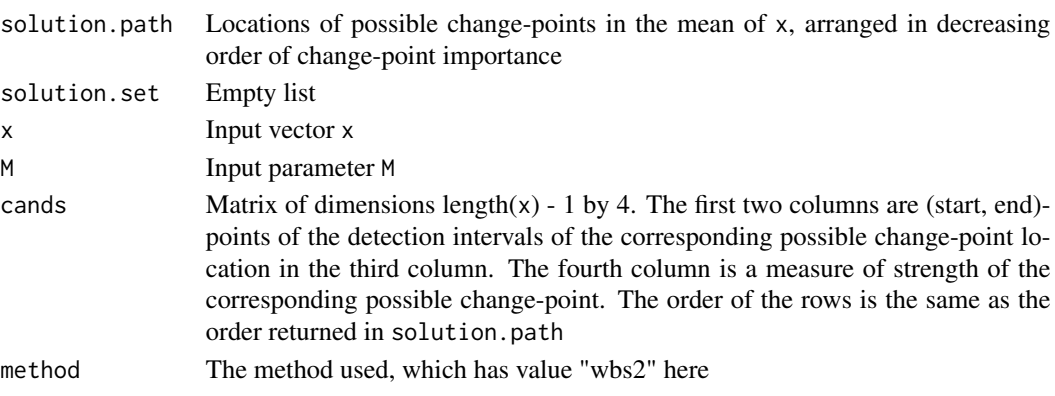

#### References

P. Fryzlewicz (2020). Detecting possibly frequent change-points: Wild Binary Segmentation 2 and steepest-drop model selection. *Journal of the Korean Statistical Society*, 49, 1027-1070.

# See Also

[sol.idetect](#page-12-1), [sol.idetect\\_seq](#page-13-1), [sol.not](#page-14-1), [sol.tguh](#page-16-1), [sol.wbs](#page-17-1)

# Examples

```
r3 \le r rnorm(1000) + c(rep(0,300), rep(2,200), rep(-4,300), rep(0,200))
sol.wbs2(r3)
```
# <span id="page-20-0"></span>Index

breakfast, *[2](#page-1-0)*, [3,](#page-2-0) *[6,](#page-5-0) [7](#page-6-0)*, *[9](#page-8-0)*, *[11](#page-10-0)* breakfast-package, [2](#page-1-0)

model.ic, *[2,](#page-1-0) [3](#page-2-0)*, [5](#page-4-0) model.lp, *[2](#page-1-0)*, *[4](#page-3-0)*, [6](#page-5-0) model.sdll, *[2](#page-1-0)*, *[4](#page-3-0)*, *[7](#page-6-0)*, [8](#page-7-0) model.thresh, *[2](#page-1-0)*, *[4](#page-3-0)*, [10](#page-9-0)

plot.breakfast.cpts, [11](#page-10-0) print.breakfast.cpts, [12](#page-11-0) print.cptmodel, [12](#page-11-0)

sol.idetect, *[2,](#page-1-0) [3](#page-2-0)*, *[6,](#page-5-0) [7](#page-6-0)*, *[9](#page-8-0)*, [13,](#page-12-0) *[15](#page-14-0)*, *[17–](#page-16-0)[20](#page-19-0)* sol.idetect\_seq, *[2,](#page-1-0) [3](#page-2-0)*, *[7](#page-6-0)*, *[9](#page-8-0)*, *[11](#page-10-0)*, *[14](#page-13-0)*, [14,](#page-13-0) *[18](#page-17-0)*, *[20](#page-19-0)* sol.not, *[2,](#page-1-0) [3](#page-2-0)*, *[6,](#page-5-0) [7](#page-6-0)*, *[9](#page-8-0)*, *[11](#page-10-0)*, *[14,](#page-13-0) [15](#page-14-0)*, [15,](#page-14-0) *[18–](#page-17-0)[20](#page-19-0)* sol.tguh, *[2,](#page-1-0) [3](#page-2-0)*, *[6,](#page-5-0) [7](#page-6-0)*, *[9](#page-8-0)*, *[11](#page-10-0)*, *[14,](#page-13-0) [15](#page-14-0)*, *[17](#page-16-0)*, [17,](#page-16-0) *[19,](#page-18-0) [20](#page-19-0)* sol.wbs, *[2,](#page-1-0) [3](#page-2-0)*, *[6,](#page-5-0) [7](#page-6-0)*, *[9](#page-8-0)*, *[11](#page-10-0)*, *[14,](#page-13-0) [15](#page-14-0)*, *[17,](#page-16-0) [18](#page-17-0)*, [18,](#page-17-0) *[20](#page-19-0)*

sol.wbs2, *[2,](#page-1-0) [3](#page-2-0)*, *[6,](#page-5-0) [7](#page-6-0)*, *[9](#page-8-0)*, *[11](#page-10-0)*, *[14,](#page-13-0) [15](#page-14-0)*, *[17–](#page-16-0)[19](#page-18-0)*, [19](#page-18-0)